# Package 'resde'

May 19, 2023

Title Estimation in Reducible Stochastic Differential Equations

Version 1.1

Description Maximum likelihood estimation for univariate reducible stochastic differential equation models. Discrete, possibly noisy observations, not necessarily evenly spaced in time. Can fit multiple individuals/units with global and local parameters, by fixed-effects or mixed-effects methods. Ref.: Garcia, O. (2019) ``Estimating reducible stochastic differential equations by conversion to a least-squares problem'', Computational Statistics 34(1): 23-46, [<doi:10.1007/s00180-018-0837-4>](https://doi.org/10.1007/s00180-018-0837-4).

License GPL  $(>= 2)$ 

Encoding UTF-8

RoxygenNote 7.2.3

Imports stats, Deriv, nlme, methods

Suggests knitr

VignetteBuilder knitr

URL <https://github.com/ogarciav/resde/>

BugReports <https://github.com/ogarciav/resde/issues> NeedsCompilation no Author Oscar Garcia [aut, cre] (<<https://orcid.org/0000-0002-8995-1341>>) Maintainer Oscar Garcia <garcia@dasometrics.net> Repository CRAN Date/Publication 2023-05-19 17:20:09 UTC

## R topics documented:

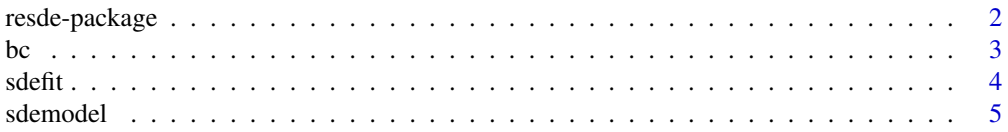

#### <span id="page-1-0"></span>2 resde-package

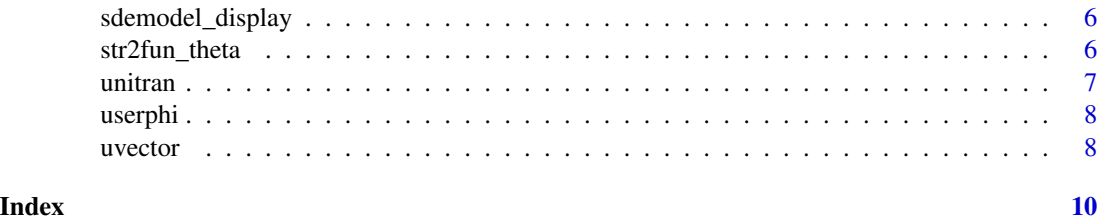

resde-package resde *- Parameter estimation in reducible SDE models.*

#### Description

The main functions for model fitting are [sdemodel\(](#page-4-1)) and [sdefit\(](#page-3-1)). First, specify the model structure in sdemodel(), including the variable transformation, any re-parameterizations, initial condition, and the presence or not of process, measurement, and initial condition noise. Then, fit the model with sdefit(), indicating the data to be used and starting parameter values for the iterations. For hierarchical models, one must also indicate which are the global and local parameters, and if fixed locals or a mixed effects method should be used.

Some auxilliary functions include the Box-Cox transformation [bc\(](#page-2-1)), and the *unified transformation* [unitran\(](#page-6-1)).

For detailed usage see the vignette: vignette("resde-vignette", package="resde").

#### Author(s)

Maintainer: Oscar Garcia <garcia@dasometrics.net> [\(ORCID\)](https://orcid.org/0000-0002-8995-1341)

#### References

Garcia, O. (2019) "Estimating reducible stochastic differential equations by conversion to a leastsquares problem". *Computational Statistics 34*(1), 23-46. [doi:10.1007/s0018001808374](https://doi.org/10.1007/s00180-018-0837-4)

#### See Also

Useful links:

- <https://github.com/ogarciav/resde/>
- Report bugs at <https://github.com/ogarciav/resde/issues>

#### Examples

```
# Richards model dH^c = b(a^c - H^c) dt + s dW for tree heights
tree1 <- subset(Loblolly, Seed == Seed[1]) # first tree
m <- sdemodel(~x^c, beta0=~b*a^c, beta1=~-b, mum=0) # no measurement error
sdefit(m, x="height", t="age", data=tree1, start=c(a=70, b=0.1, c=0.5))
```
#### Description

These functions calculate the Box-Cox transformation, its inverse, and derivative.

#### Usage

bc(x, lambda) bc\_inv(y, lambda) bc\_prime(y, lambda)

### Arguments

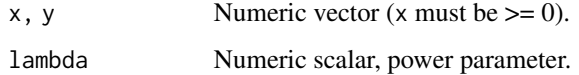

#### Details

bc() uses expm1(), wich is more accurate for small lambda than a more "obvious" alternative like

if (abs(lambda) <  $6e-9$ )  $log(y)$ else (y^lambda - 1) / lambda

The difference might be important in optimization applications. See example below. Similarly, bc\_inv() uses log1p().

#### Value

bc(): Returns the transform value(s).

bc\_inv(): Computes the inverse of bc().

bc\_prime(): Gives the derivative of bc() with respect to y.

### Functions

- bc(): The Box-Cox transformation
- bc\_inv(): Inverse of the Box-Cox transformation
- bc\_prime(): Derivative of the Box-Cox transformation

<span id="page-2-1"></span><span id="page-2-0"></span>

#### Examples

```
bc(0.5, 1.5)
bc(1, 0)
obvious <- function(lambda){(0.6^lambda - 1) / lambda} # at y = 0.6
plot(obvious, xlab="lambda", xlim=c(1e-6, 1e-9), log="x")
bc_inv(-0.4, 1.5)
bc_inv(0, 0)
bc_prime(0.5, 1.5)
bc_prime(1, 0)
```
<span id="page-3-1"></span>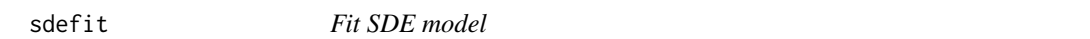

#### Description

ML estimation of parameters for a reducible SDE

#### Usage

```
sdefit(model, x, t, unit=NULL, data=NULL, start=NULL,
 global=NULL, local=NULL, known=NULL, method="nls",
 control=NULL, phi=NULL, phiprime=NULL)
```
#### Arguments

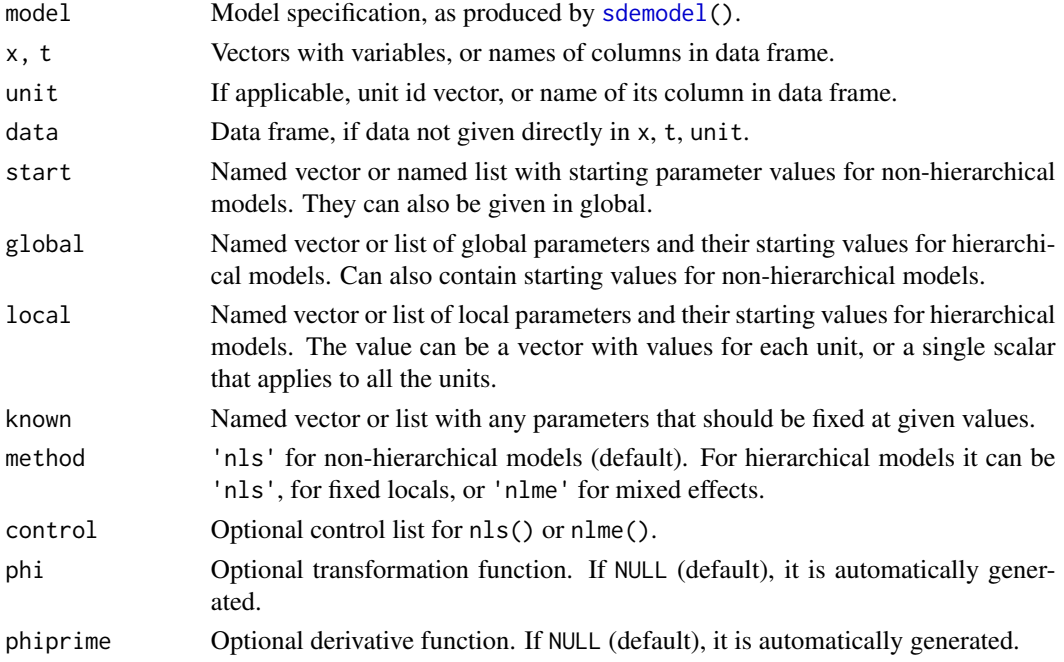

<span id="page-3-0"></span>

#### <span id="page-4-0"></span>sdemodel 55 and 55 and 55 and 55 and 55 and 55 and 55 and 55 and 55 and 55 and 55 and 55 and 55 and 55 and 55 and 55 and 55 and 55 and 55 and 55 and 55 and 55 and 55 and 55 and 55 and 55 and 55 and 55 and 55 and 55 and 55

#### Value

List with two components: a list fit containing the output from the optimizer (nls or nlme), and a list more containing sigma estimates, log-likelihood, AIC and BIC. Note that in fit, "residual sumof-squares" corresponds to uvector, not to x or y. Same for nls and nlme methods like fitted or residuals applied to fit.

#### Examples

```
m <- sdemodel(phi=~x^c, beta0=~b*a^c, beta1=~-b)
mod1 <- sdefit(m, "height", "age", data=Loblolly[Loblolly$Seed=="301",],
               start=c(a=70, b=0.1, c=1))
mod2 <- sdefit(m, "height", "age", "Seed", Loblolly, global=c(b=0.1, c=0.5),
               local=c(a=72)
```
<span id="page-4-1"></span>sdemodel *Model specification*

#### Description

Specify transformation and re-parametrizations for reducible SDE model.

#### Usage

```
sdemodel(phi=~x, phiprime=NULL, beta0=~beta0, beta1=~beta1,
   t0=0, x0=0, mu0=0, mup=1, mum=1)
```
#### Arguments

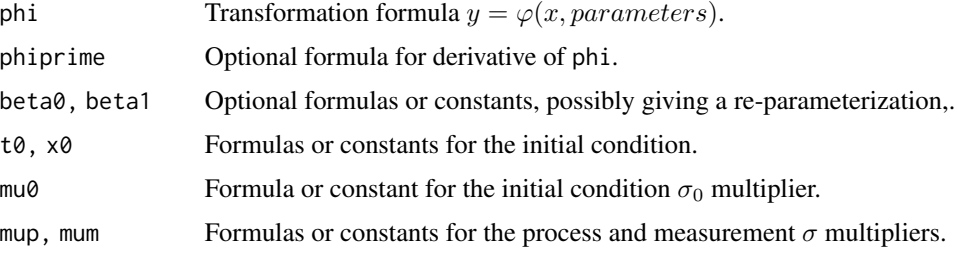

#### Value

List with model specification, to be used by [sdefit\(](#page-3-1)).

#### Examples

```
richards <- sdemodel(phi=~x^c, beta0=~b*a^c, beta1=~-b, mum=0)
```
<span id="page-5-0"></span>sdemodel\_display *Display the model specification*

#### Description

Display the model specification

#### Usage

sdemodel\_display(model)

#### Arguments

model SDE model specification, as produced by sdemodel()

#### Value

Invisibly returns its argument

### Examples

mod <- sdemodel(); sdemodel\_display(mod)

str2fun\_theta *String to function, with parameters in theta*

#### Description

Normally not called by the user directly, used by [sdefit\(](#page-3-1)). Converts an expression, in a character string, to a function.

#### Usage

str2fun\_theta(s)

#### Arguments

s String representation of a function of x and parameters

#### Value

Function of x and theta, theta being a named vector or list of parameters.

#### Examples

str2fun\_theta("x^c / a")

<span id="page-6-1"></span><span id="page-6-0"></span>

#### Description

Calculates a variable transformation that produces various growth curve models, depending on the values of two shape parameters, alpha and beta. Models can also be specified by name. Uses  $bc()$  $bc()$ ,  $bc\_inv()$ ,  $bc\_prime()$ .

#### Usage

```
unitran(x, name=NULL, par=NULL, alpha=NULL, beta=NULL, reverse="auto")
unitran_inv(y, name=NULL, par=NULL, alpha=NULL, beta=NULL, reverse="auto")
unitran_prime(x, name=NULL, par=NULL, alpha=NULL, beta=NULL, reverse="auto")
```
#### Arguments

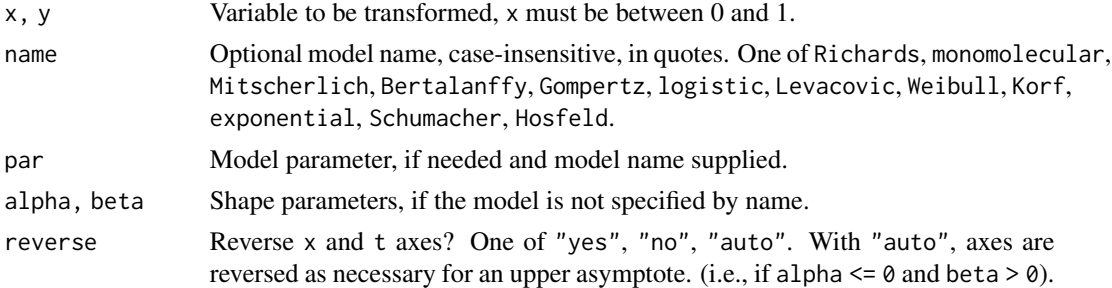

#### Value

unitran(): Transformed x, i.e.,  $y = \varphi(x)$ . unitran\_inv(): Inverse of unitran(),  $x=\varphi^{-1}(y).$ unitran\_prime(): Derivative of unitran(),  $y' = \varphi'(x)$ .

#### Functions

- unitran(): Unified transformation.
- unitran\_inv(): Inverse of unitran().
- unitran\_prime(): Derivative of unitran() with respect to x.

#### Examples

```
curve(unitran(x, "Gompertz")) # same as unitran(x, alpha=0, beta=0)
curve(unitran_inv(y, "logistic"), xname="y", from=-4, to=4)
curve(unitran_prime(x, "logistic"))
```
<span id="page-7-0"></span>

#### Description

Templates for user-supplied transformation and drivative functions, used by sdefit() if specified in parameters phi and/or phiprime. To be completed by the user.

#### Usage

userphi(x, theta) userphiprime(x, theta)

#### **Arguments**

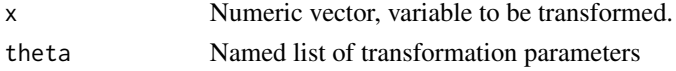

#### Value

Transformed variable

Transformation derivative

#### Functions

- userphi(): transformation
- userphiprime(): derivative

uvector *ML estimation vector for reducible SDEs*

#### Description

These functions are not normally called directly by the user. Function uvector() is used by [sdefit\(](#page-3-1)). Function uvector\_noh() is a more limited version, maintained for documentation purposes. Function logdet\_and\_v() is used by uvector() and uvector\_noh().

#### Usage

```
uvector(x, t, unit = NULL, beta0, beta1, eta, eta0, x0, t0, lambda,
 mum = 1, mu0 = 1, mup = 1, sorted = FALSE, final = FALSE)
uvector_noh(x, t, beta0, beta1, eta, eta0, x0, t0, lambda, final = FALSE)
logdet.and.v(cdiag, csub = NULL, z)
```
#### uvector 9

#### Arguments

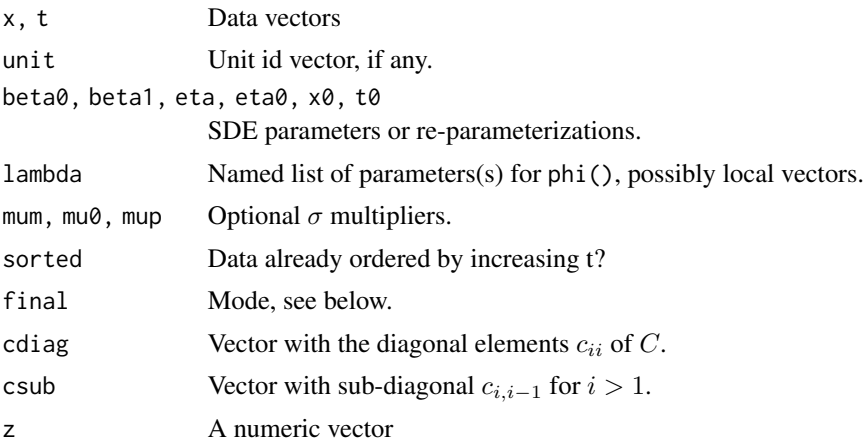

#### Details

uvector() and uvector\_noh() calculate a vector of residuals for sum of squares minimization by nls() or nlme(). The first one works both for single-unit and for bilevel hierarchical models. It is backward-compatible with uvector\_noh(), which is only for single-unit models but simpler and easier to understand. They require a transformation function  $phi(x, theta)$ , and a function phiprime(x, theta) for the derivative  $dy/dx$ , where theta is a list containing the transformation parameters.

logdet\_and\_v() calculates  $log[det(L)]$  and  $v = L^{-1}z$ , where  $C = LL'$ , with L lower-triangular. The three functions are essentially unchanged from García (2019) [<doi:10.1007/s001800180837-](https://doi.org/10.1007/s00180-018-0837-4)  $4$ , except for a somewhat safer computation for very small beta1, and adding in logdet\_and\_v() a shortcut for when L is diagonal (e.g., when  $\sigma_m = 0$ ). The transformation functions phi and phiprime can be passed as globals, as in the original, or in an environment named trfuns.

#### Value

uvector() and uvector\_noh(): If final = FALSE (default), return a vector whose sum of squares should be minimized over the parameters to obtain maximum-likelihood estimates. If final = TRUE, passing the ML parameter estimates returns a list with the sigma estimates, the maximized log-likelihood, and AIC and BIC criteria..

logdet\_and\_v(): List with elements logdet and v.

#### Functions

- uvector(): Estimation vector, general
- uvector\_noh(): Estimation vector, non-hierarchical
- logdet.and.v(): Logarithm of determinant, and  $v$  vector

# <span id="page-9-0"></span>Index

bc, *[2](#page-1-0)*, [3,](#page-2-0) *[7](#page-6-0)* bc\_inv *(*bc*)*, [3](#page-2-0) bc\_prime *(*bc*)*, [3](#page-2-0)

logdet.and.v *(*uvector*)*, [8](#page-7-0)

resde *(*resde-package*)*, [2](#page-1-0) resde-package, [2](#page-1-0)

sdefit, *[2](#page-1-0)*, [4,](#page-3-0) *[5,](#page-4-0) [6](#page-5-0)*, *[8](#page-7-0)* sdemodel, *[2](#page-1-0)*, *[4](#page-3-0)*, [5](#page-4-0) sdemodel\_display, [6](#page-5-0) str2fun\_theta, [6](#page-5-0)

unitran, *[2](#page-1-0)*, [7](#page-6-0) unitran\_inv *(*unitran*)*, [7](#page-6-0) unitran\_prime *(*unitran*)*, [7](#page-6-0) userphi, [8](#page-7-0) userphiprime *(*userphi*)*, [8](#page-7-0) uvector, [8](#page-7-0) uvector\_noh *(*uvector*)*, [8](#page-7-0)